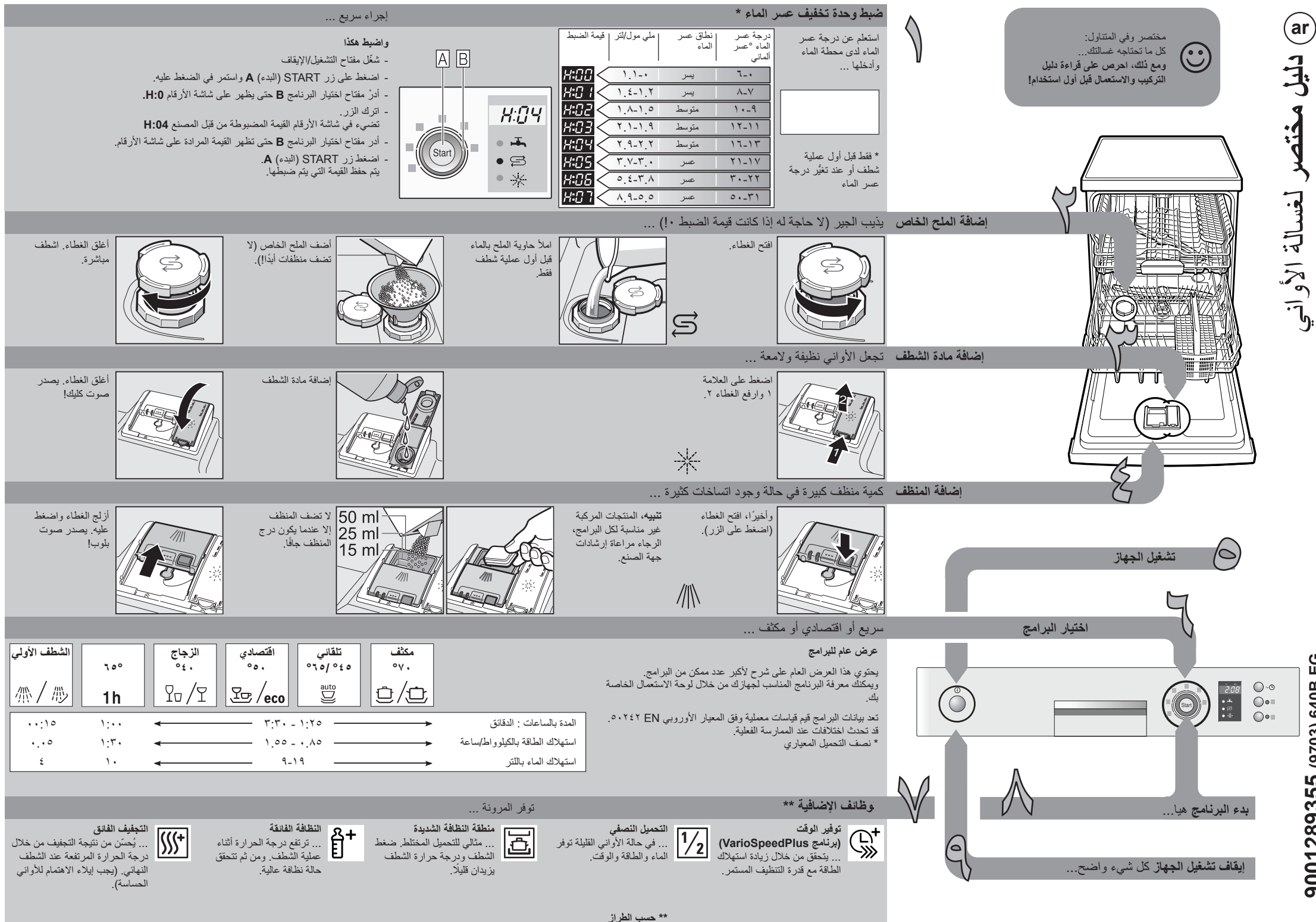

9001289355 (9703) 640B EG

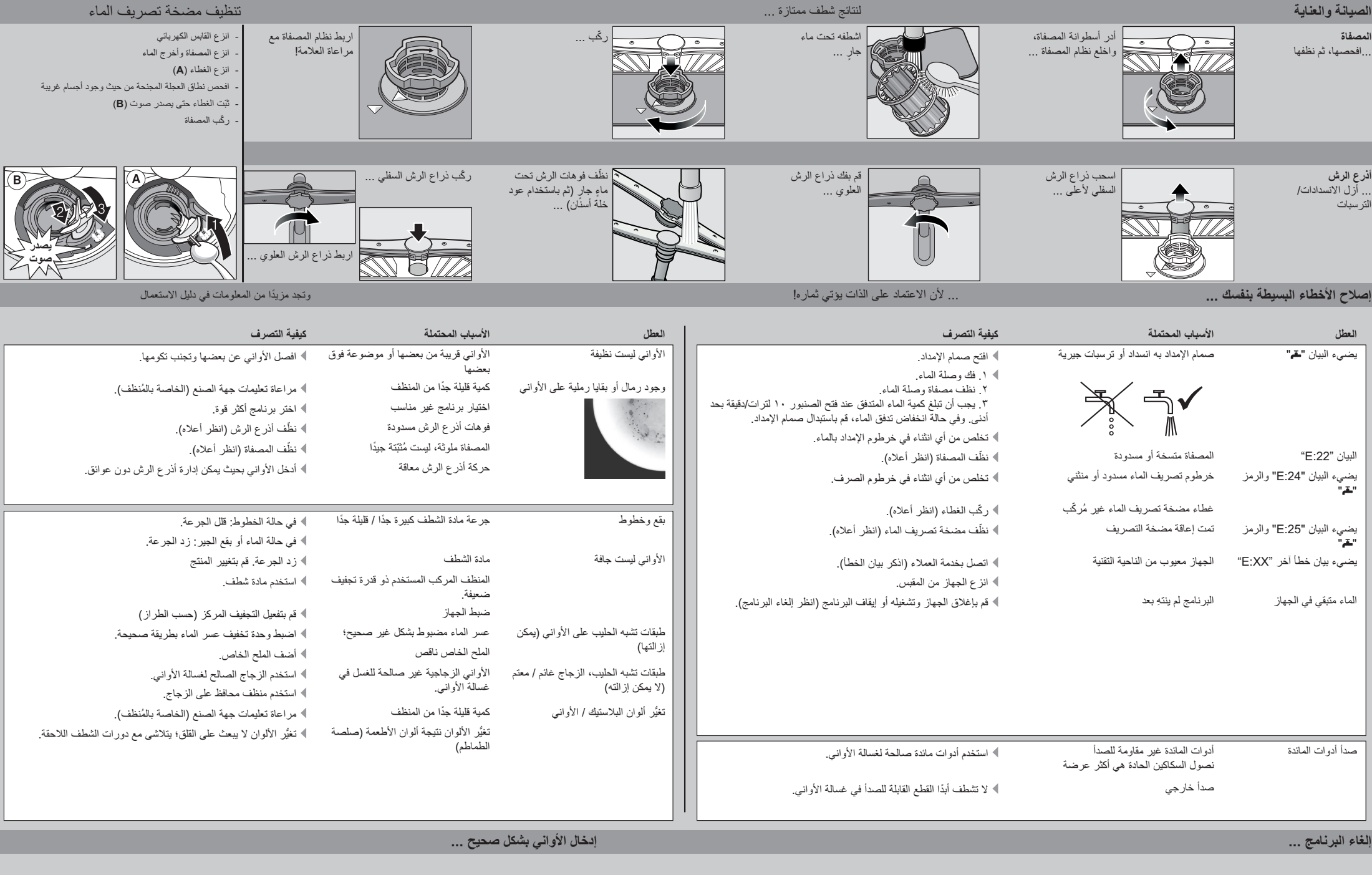

نثناء البرنامج، اضغط على زر START (اللبدء) حوالي ۳ ثوانِ (Reset).

تظهر القيمة "0:01" على شاشة الارقام وبعد حوالي ١ دقيقة من انتهاء البرنامج، تظهر القيمة 0:00 على شاشة الارقام

 $\begin{picture}(220,20) \put(0,0){\dashbox{0.5}(5,0){ }} \put(15,0){\dashbox{0.5}(5,0){ }} \put(15,0){\dashbox{0.5}(5,0){ }} \put(15,0){\dashbox{0.5}(5,0){ }} \put(15,0){\dashbox{0.5}(5,0){ }} \put(15,0){\dashbox{0.5}(5,0){ }} \put(15,0){\dashbox{0.5}(5,0){ }} \put(15,0){\dashbox{0.5}(5,0){ }} \put(15,0){\dashbox{0.5}(5,0){ }} \put(15,0){\dashbox{0.5}(5,0){$ 

إيقاف تشغيل الجهاز

ضع الأواني الصالحة للغميل في غسالة الأطباق (بدون بقايا الرماد أو الشمع أو دهن التشحيم أو الألوان أو العلامات اللاصقة مع إزالة البقايا الكبيرة من<br>المربي ومنتجات الألبان والطعام جيدًا) وفقًا لما ورد في دليل الامتعمال وتكاثر